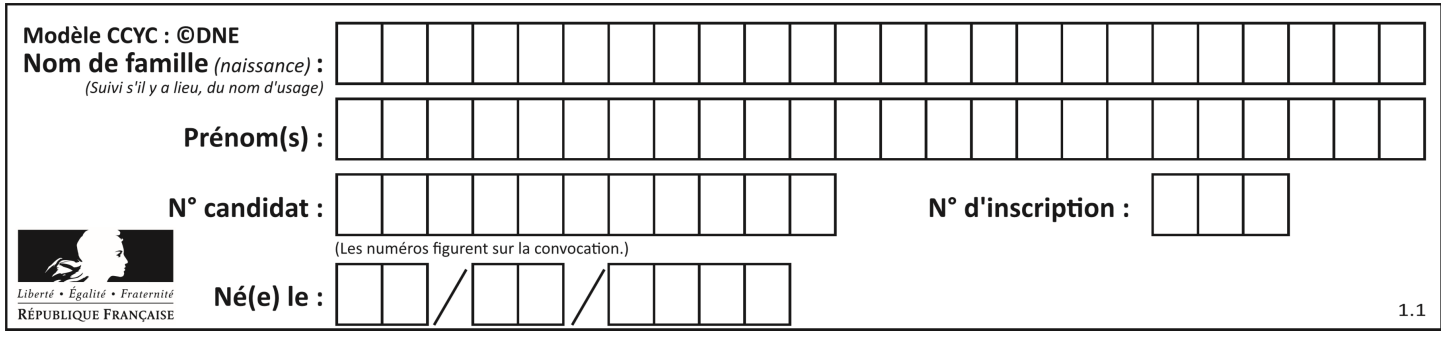

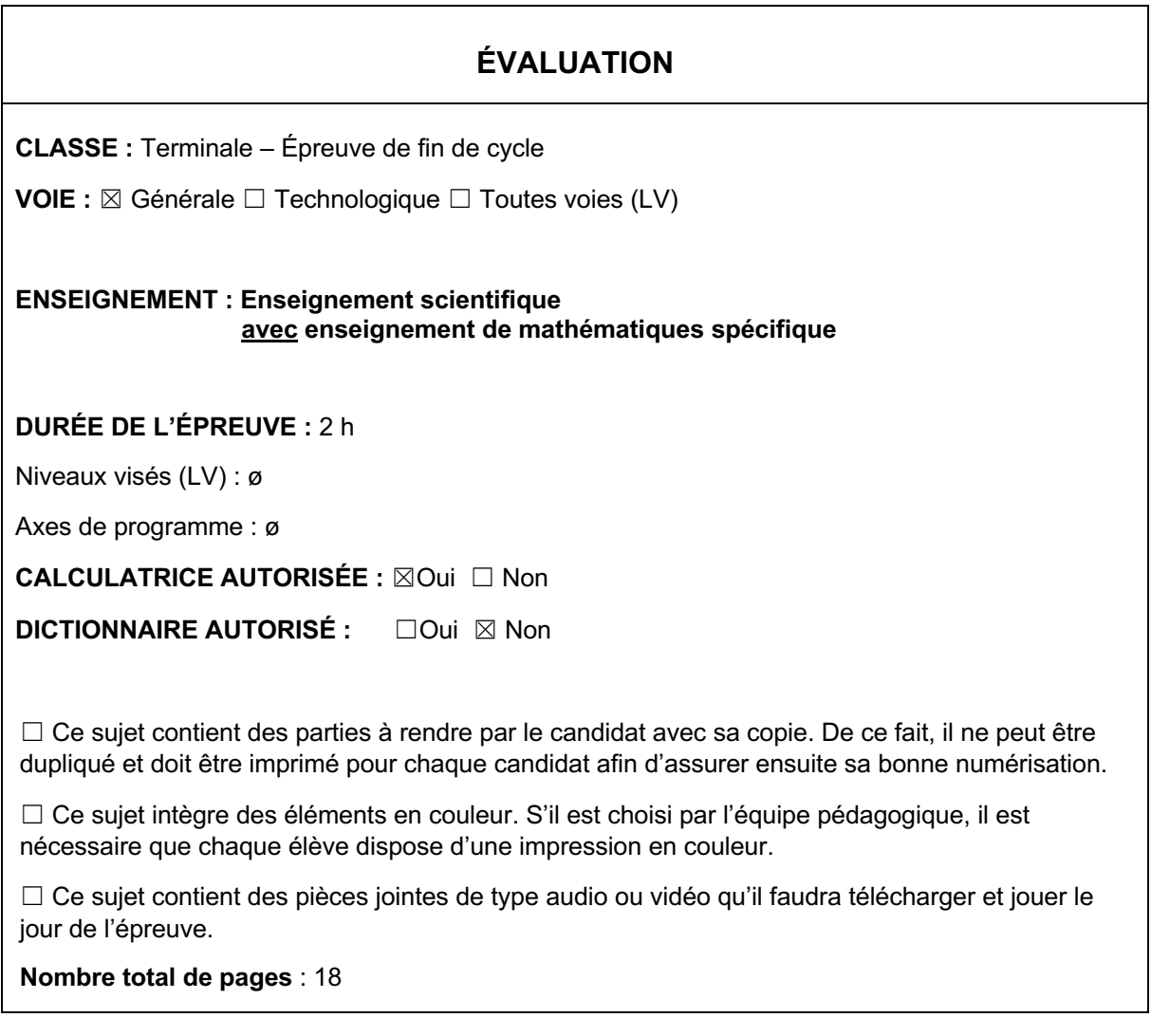

**Parmi les trois exercices qui composent ce sujet, le candidat en traite obligatoirement deux.**

**L'exercice 1, relatif à l'enseignement de mathématiques spécifique, doit être obligatoirement abordé.**

**Pour le deuxième exercice, le candidat choisit entre l'exercice 2 et l'exercice 3 qui sont relatifs à l'enseignement commun de l'enseignement scientifique du cycle terminal. Il indique son choix en début de copie.**

**Les exercices 2 et 3 comprennent chacun deux parties portant respectivement sur le programme de première et le programme de terminale d'enseignement scientifique.**

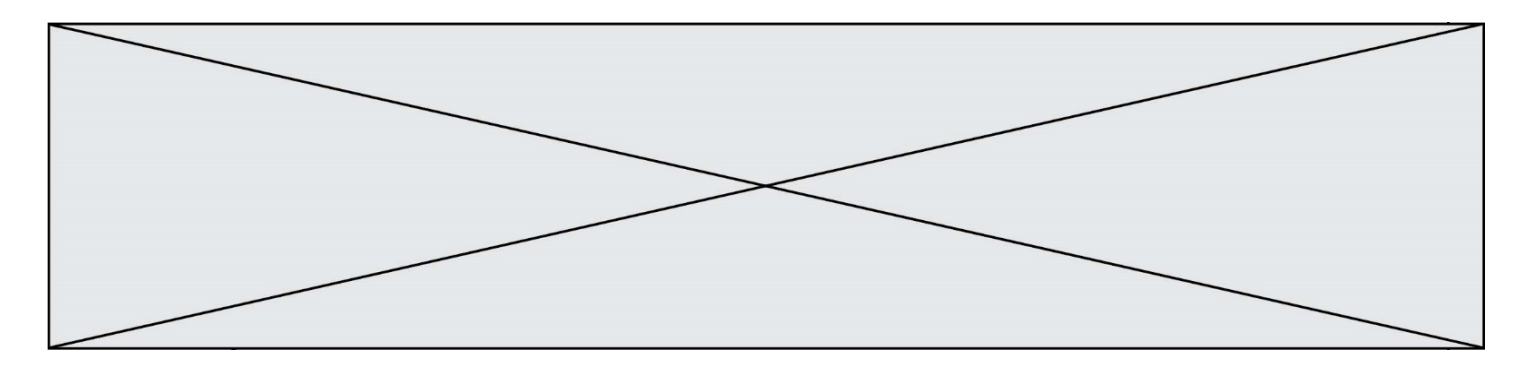

# **Exercice 1 (obligatoire) –** *Niveau première (mathématiques)*

## **Vergers d'arbres fruitiers**

*Sur 4 points*

Anthony et Élisabeth sont deux jeunes agriculteurs.

#### **Partie A – L'exploitation d'Anthony**

Lors de son installation, Anthony a choisi de planter des clémentiniers. En 2022, il a récolté 80 tonnes de clémentines et il estime que chaque année, à partir de 2022, sa production augmentera de 6 %.

On modélise la production de clémentines par une suite  $(p_n)$  où  $p_n$  désigne, pour tout entier naturel  $n$ , le nombre de tonnes de clémentines qu'Anthony récoltera pour l'année  $2022 + n$ .

Ainsi  $p_0 = 80$ .

- **1-** Calculer  $p_1$ .
- **2-** Exprimer, pour tout entier naturel  $n$ ,  $p_{n+1}$  en fonction de  $p_n$  et en déduire la nature de la suite  $(p_n)$ . Préciser sa raison.
- **3-** Donner, pour tout entier naturel  $n$ , une expression de  $p_n$  en fonction de  $n$ .

#### **Partie B – L'exploitation d'Élisabeth**

Lors de son installation en 2022, Élisabeth a choisi de planter 680 pommiers. Elle estime qu'à cause des maladies, trois pommiers vont mourir tous les ans. On modélise le nombre de pommiers que possède Élisabeth par une suite  $(a_n)$ .

Pour tout entier naturel  $n$ ,  $a_n$  désigne le nombre de pommiers que possède Élisabeth pour l'année 2022 + n. Ainsi,  $a_0 = 680$ .

- **1-** Quelle est la nature de la suite  $(a_n)$  ? Préciser sa raison.
- **2-** Donner, pour tout  $n \in \mathbb{N}$ , une expression de  $a_n$  en fonction de  $n$ .
- **3-** Calculer le nombre de pommiers présents dans le verger d'Élisabeth en 2035.

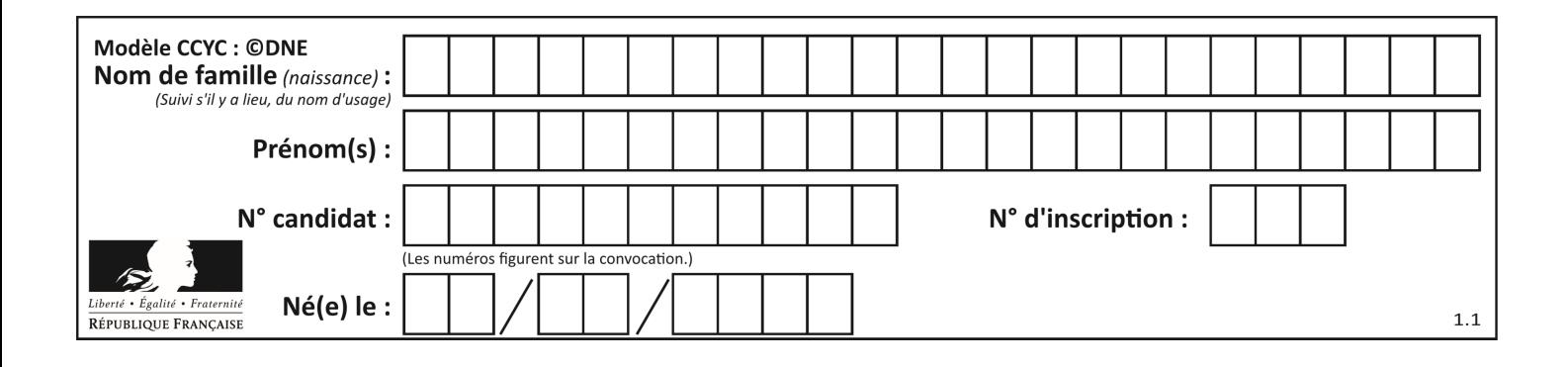

#### **Partie C – Comparaison de rendements**

Sachant qu'en moyenne un pommier produit 200 kg de pommes par an, comparer les masses de fruits récoltés par Anthony et Élisabeth en 2035.

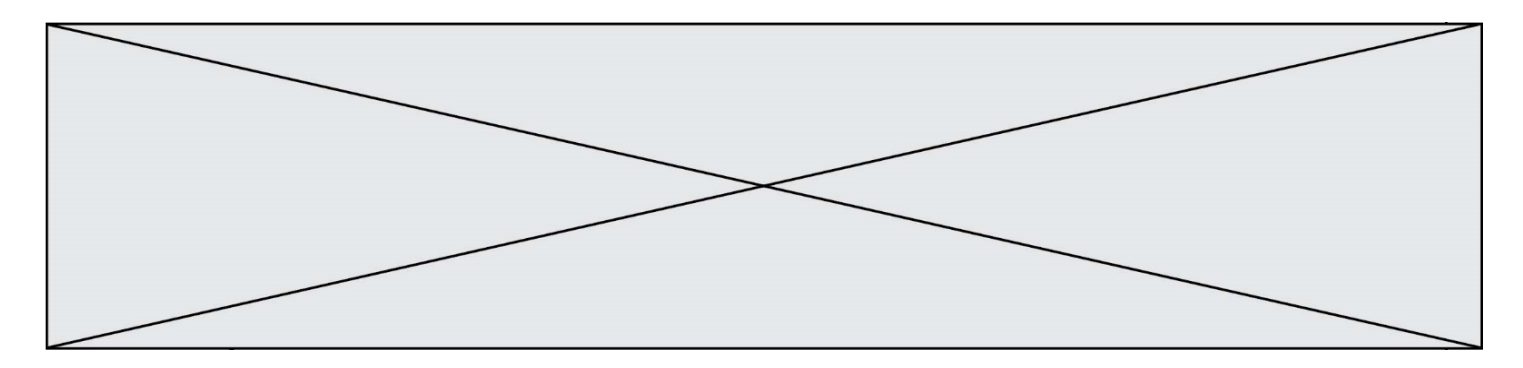

# **Exercice 2 (au choix) – Niveaux première et terminale de l'enseignement scientifique**

## *Partie A : Niveau première*

*Sur 8 points*

*Thème « Une longue histoire de la matière »*

## **Le cristal d'argent et la photographie**

*Sur 16 points*

#### **Partie 1 – Étude des cristaux d'argent et de chlorure d'argent**

L'argent est connu depuis des millénaires. Son utilisation dans l'industrie s'est fortement développée au XX<sup>e</sup> siècle notamment avec l'invention de la photographie. L'objectif de cet exercice est de comprendre comment ses propriétés lui confère un rôle central dans la photographie.

#### Données :

Masse d'un atome d'argent :  $m_{Ag} = 1.79 \times 10^{-25}$  kg.

L'angström (Å) est une unité de longueur :  $1 \text{ Å} = 10^{-10} \text{ m}$ .

#### **Document 1 – Description de la maille élémentaire du cristal d'argent**

L'argent est l'élément chimique de numéro atomique Z = 47 et de symbole Ag. À l'état métallique, il est blanc, très brillant, malléable et ductile (c'est-à-dire qu'il peut être étiré sans se rompre).

À l'état microscopique, l'argent métallique solide est organisé selon un réseau cubique à faces centrées.

Une maille cubique à face centrées est représentée par :

un atome sur chaque sommet de la maille ;

un atome au centre de chacune des faces de la maille.

Une maille cubique à faces centrées contient l'équivalent de 4 atomes d'argent.

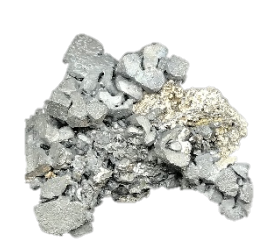

Photographie de cristaux d'argent

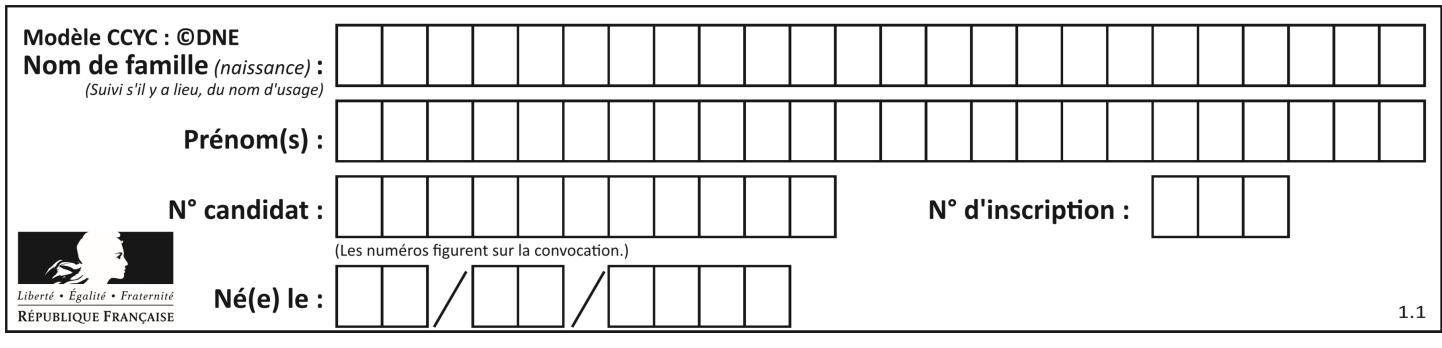

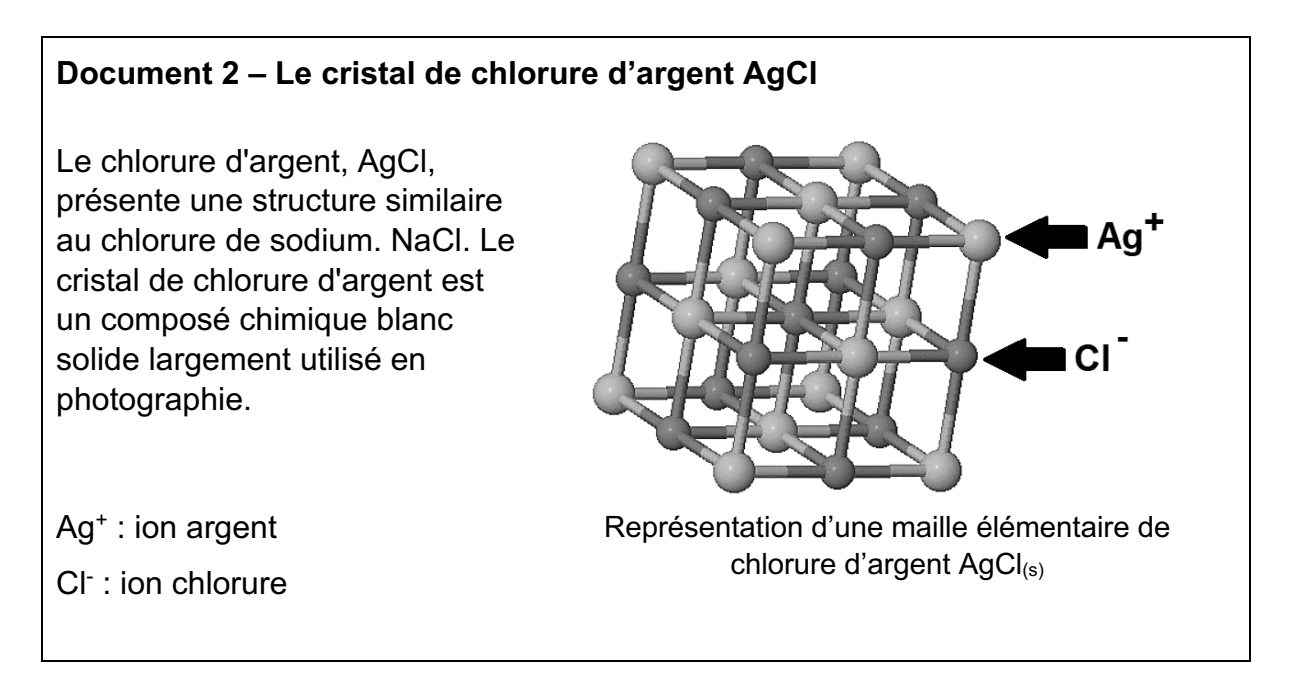

- **1-** Justifier l'utilisation du terme de « cristal » pour caractériser les structures de l'argent et du chlorure d'argent à l'état solide.
- **2-** Nommer une autre organisation de la matière solide au niveau microscopique que l'organisation cristalline. En donner un exemple.
- **3-** En utilisant le document 1, choisir, parmi les trois propositions suivantes, celle qui permet de décrire correctement la maille élémentaire associée au cristal d'argent.

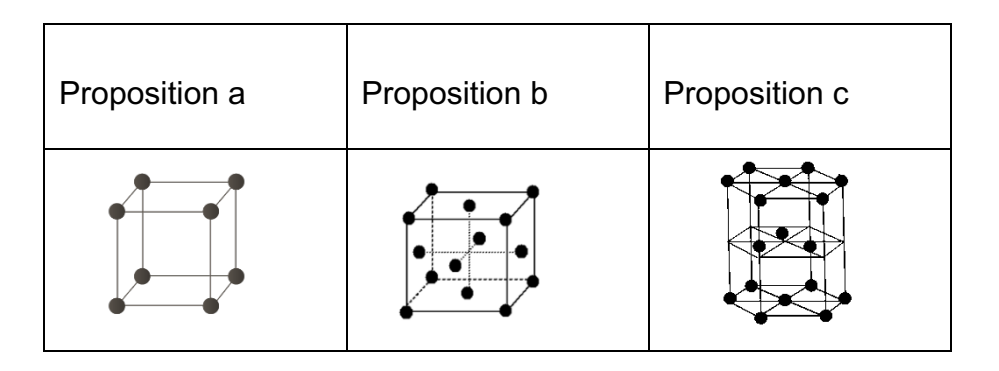

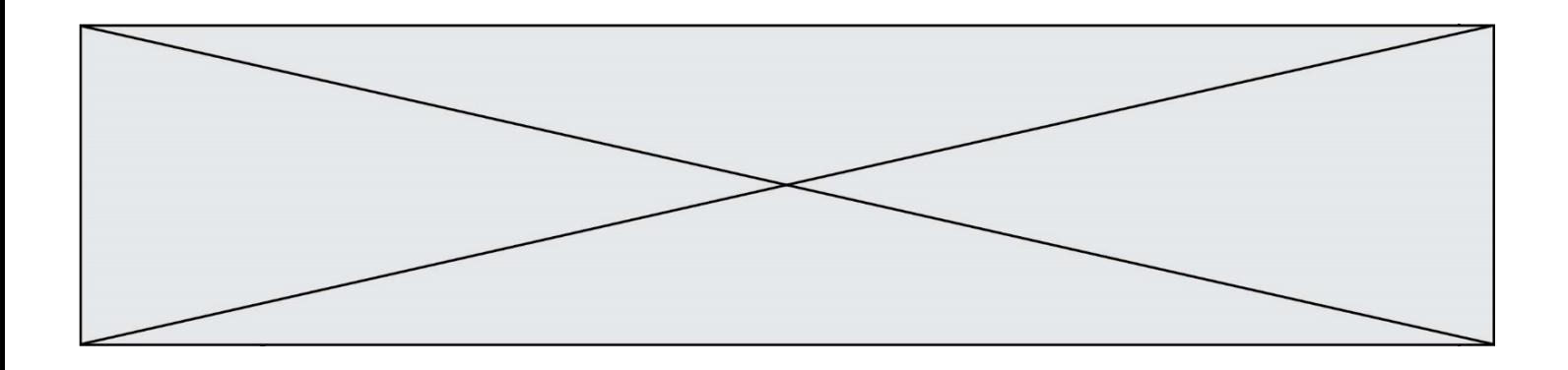

4- Calculer la masse volumique du cristal d'argent en kg. m<sup>-3</sup>. On rappelle que la masse volumique d'un cristal est égale au rapport de la masse totale des atomes d'argent contenus dans une maille par le volume de cette maille.

*Donnée* : volume de la maille cubique d'argent : V<sub>maille</sub> = 6,89  $\times$  10<sup>-29</sup> m<sup>3</sup>

**5-** Placer sur un axe horizontal, par ordre croissant de taille, les entités suivantes : maille, atome, organisme, cellule, molécule, roche, minéral.

#### **Partie 2 – Photographie et sciences**

#### **Introduction**

Nicéphore Niépce est un ingénieur français qui a contribué à l'invention de la photographie au XIXe siècle.

Jusqu'alors, les chambres obscures n'étaient utilisées que comme instrument à dessiner. Elles étaient constituées de boîtes percées d'un trou muni d'une lentille projetant sur le fond, l'image renversée de la vue extérieure. Niépce se lance alors dans des recherches sur la fixation des images projetées au fond des chambres obscures.

Pour ses premières expériences, Nicéphore Niépce dispose au fond d'une chambre obscure des feuilles de papier enduites de sels d'argent, connus pour noircir sous l'action de la lumière. Il obtient alors en mai 1816, la première reproduction d'une image de la nature : une vue depuis sa fenêtre. Il s'agit d'un négatif et l'image ne reste pas fixée car, en pleine lumière, le papier continue de se noircir complètement. Il appelle ces images des « rétines ».

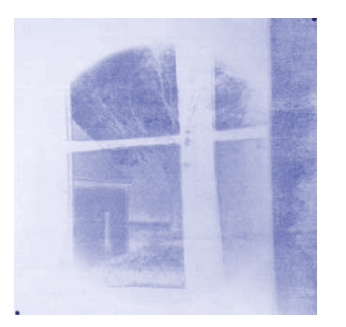

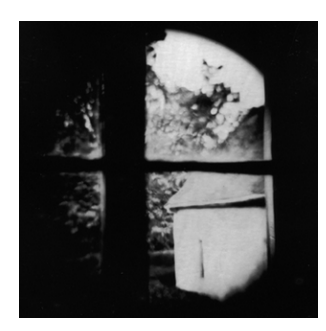

Reconstitution d'une « rétine » de chlorure d'argent (négatif)

Photographie réalisée à partir d'une réplique de l'appareil de Niépce

*Source : https://photo-museum.org/fr/anciens-procedes-maison-nicephore-niepce/*

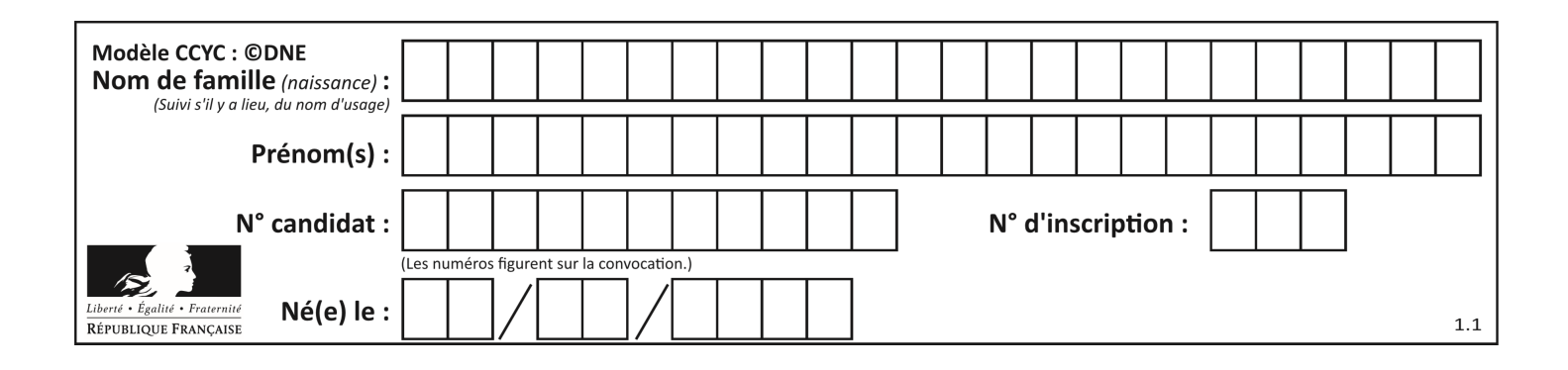

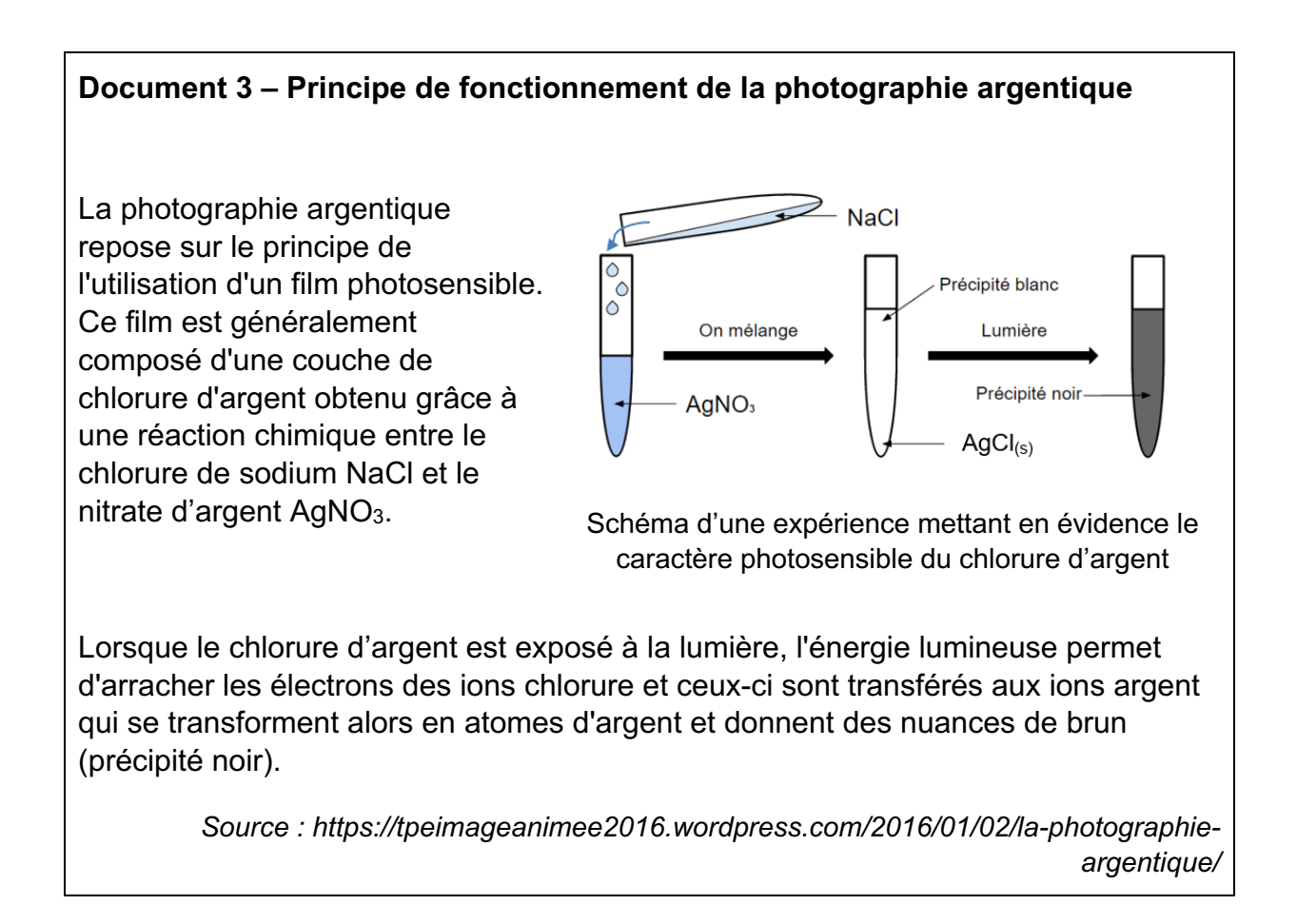

**6-** Sur les premières « rétines » prises par Niépce (voir introduction), préciser si les zones qui ont été les plus éclairées apparaissent plus sombres ou plus claires que les autres. Justifier votre réponse.

Au cours de leurs activités de production du savoir, les scientifiques mettent en œuvre un certain nombre de pratiques. L'observation est une des pratiques de la démarche scientifique.

**7-** À l'aide des documents et de vos connaissances, expliquer en quoi la photographie est une technique qui peut être utile à la mise en œuvre d'une démarche scientifique.

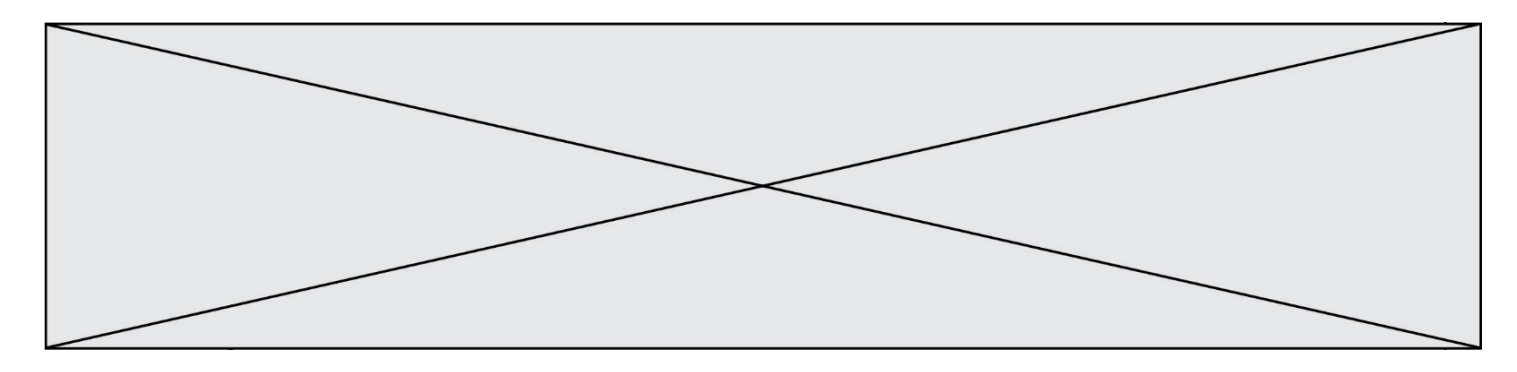

### *Partie B : Niveau terminale*

*Sur 8 points*

*Thème « Une histoire du vivant »*

## **Les conséquences de la déforestation à Bornéo sur les populations d'orangs-outans**

Située en Asie du Sud-Est, à la jonction entre l'océan Indien et l'océan Pacifique, l'île de Bornéo représente 1 % des terres émergées. Elle détient 6 % de la biodiversité en lien avec sa richesse en écosystèmes (forêts tropicales, mangroves…). Ses forêts sont actuellement défrichées, notamment pour laisser place à des exploitations agricoles comme les palmeraies.

Dans les forêts de Bornéo, vit une espèce de grand-singe, l'orang-outan (*Pongo pygmaeus*), qui est en danger critique d'extinction (selon l'UICN). L'espèce est menacée par la perte de son habitat naturel.

Bien que l'ADN des orangs-outans est beaucoup plus diversifié que celui de l'espèce humaine, on s'intéresse aux conséquences possibles de la déforestation sur la diversité génétique des populations d'orangs-outans.

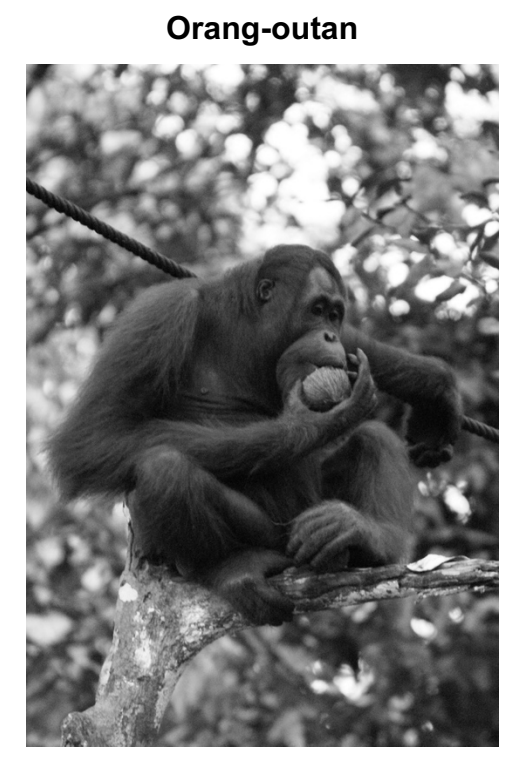

#### **Orang-outan Île de Bornéo (Asie du Sud-Est)**

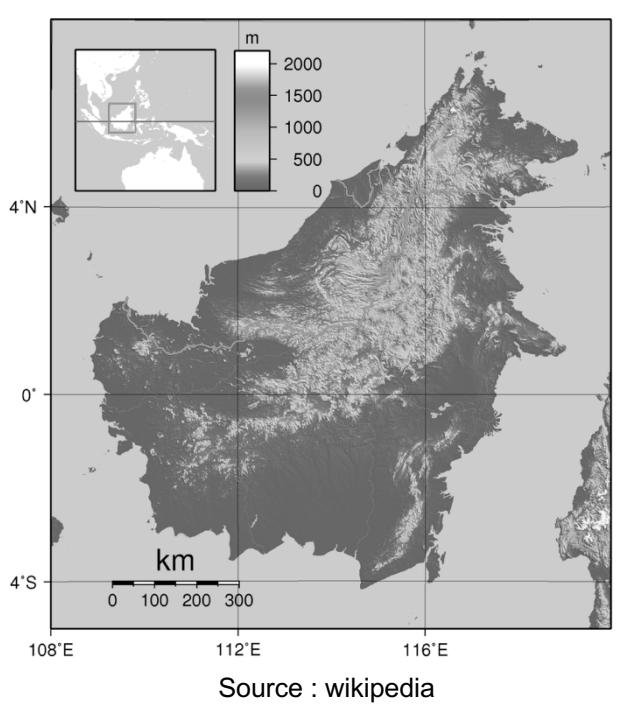

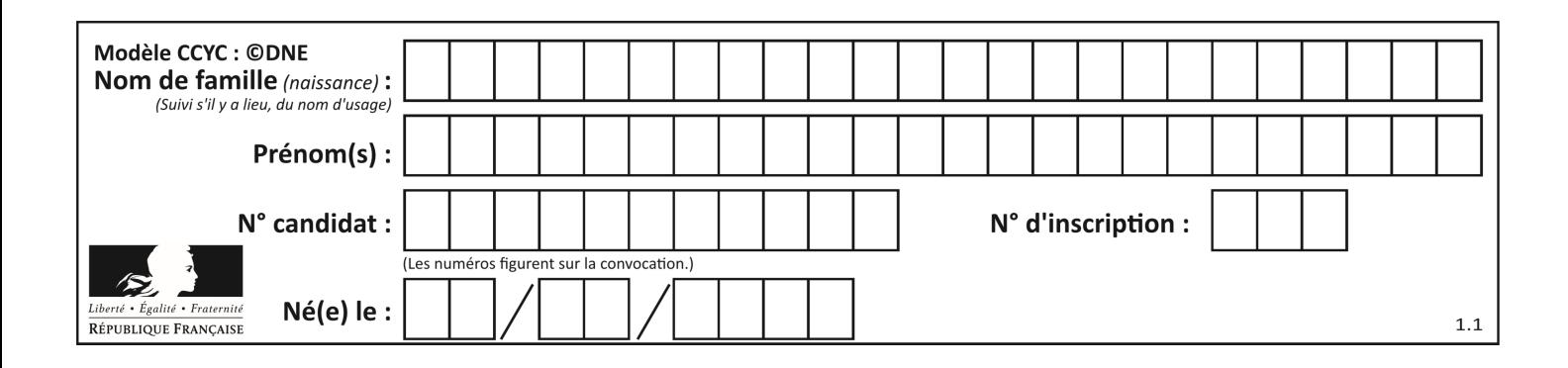

**Document 1 : représentation simplifiée de l'évolution de la forêt tropicale dans la région de Kalimantan entre 1970 et 2020 (île de Bornéo)**

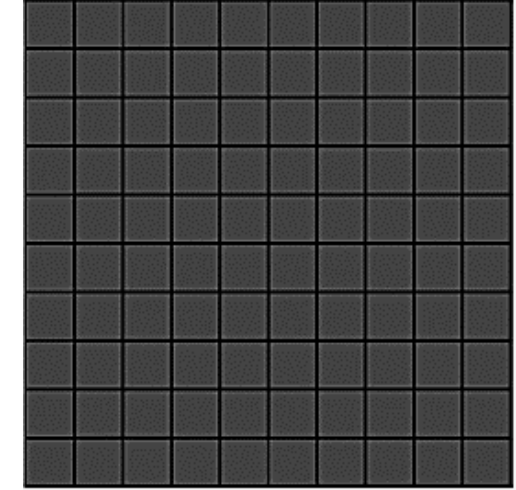

Zone étudiée de la région de Kalimantan en 1970

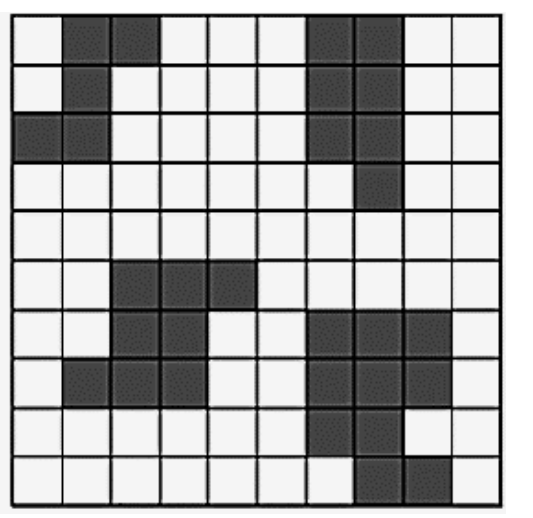

Zone étudiée de la région de Kalimantan en 2020

Chaque carré a une aire de 100 km².

Les carrés sombres correspondent à des zones recouvertes par de la forêt et les carrés blancs à des zones défrichées

**8-** À l'aide du quadrillage fourni sur le document 1, déterminer l'impact de l'activité humaine sur la surface disponible pour les orangs-outans. Pour cela, calculer :

- l'aire  $A_{1970}$  de la surface de forêt disponible en 1970 dans la région de Kalimantan étudiée ;
- l'aire  $A_{2020}$  de la surface de forêt disponible en 2020 dans la région de Kalimantan étudiée ;
- le pourcentage de diminution de l'aire de la surface disponible entre 1970 et 2020.

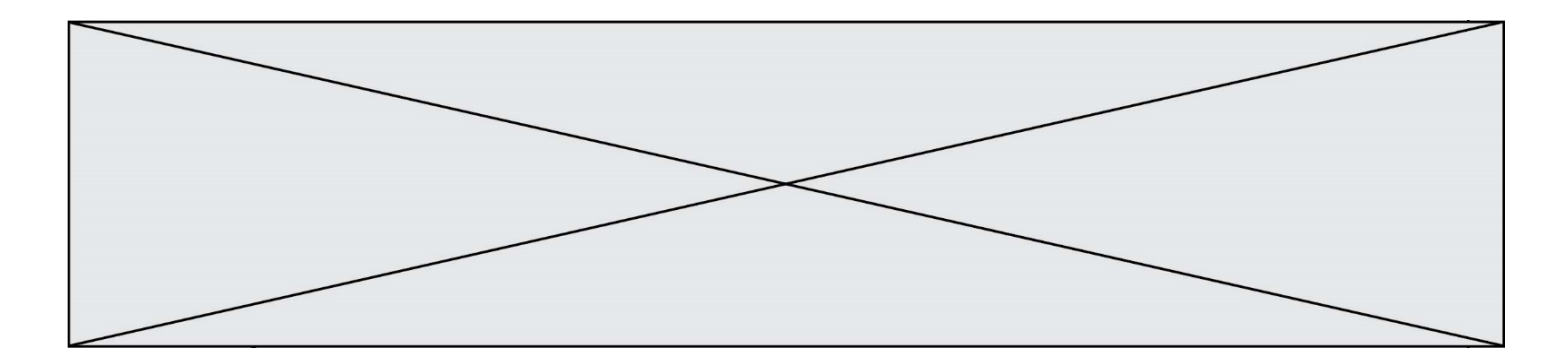

#### **Document 2 : simulation de l'évolution de la fréquence de trois allèles d'un gène donné au cours des générations**

Pour chaque graphique issu d'une simulation informatique, les différentes courbes représentent chacune l'évolution de la fréquence d'un des trois allèles d'un même gène au cours de quinze générations (pour une population théorique). On réalise des simulations en faisant varier le nombre d'individus de la population initiale : 10 et 100 individus. Les résultats des simulations sont donnés ci-dessous.

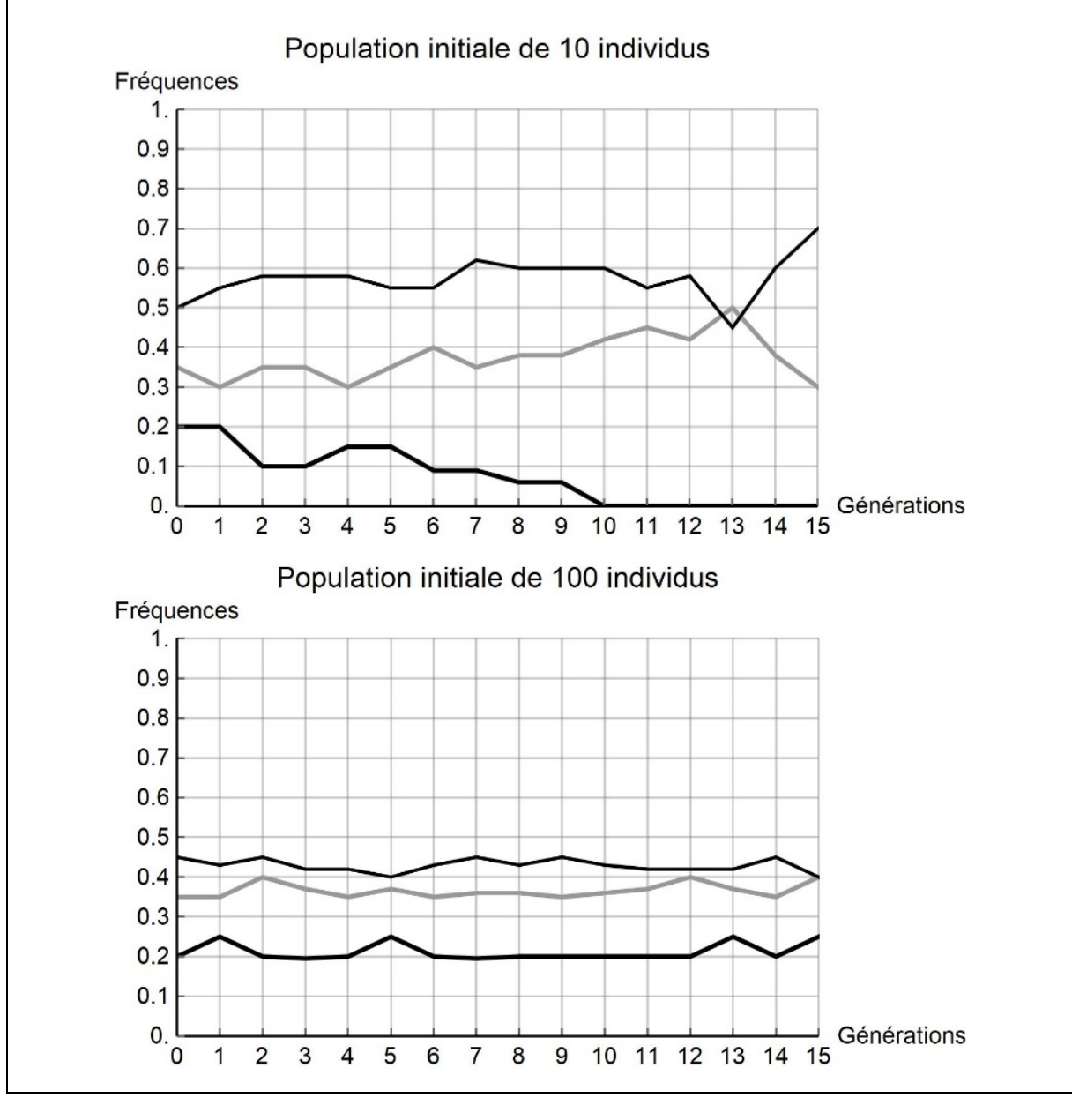

![](_page_10_Picture_48.jpeg)

**9-** À partir de l'analyse de la simulation présentée dans le document 2, montrer que la taille de la population joue un rôle dans l'évolution des fréquences alléliques au cours des générations.

**10-** D'après vos connaissances, indiquer quelle force évolutive est à l'œuvre dans l'évolution des fréquences alléliques pour une petite population de 10 individus. Justifier votre réponse.

**11-** À l'aide des documents 1 et 2 et des connaissances, rédiger un paragraphe argumenté reliant la déforestation d'origine anthropique au risque d'appauvrissement génétique des populations d'orangs-outans de Bornéo.

![](_page_11_Picture_0.jpeg)

# **Exercice 3 (au choix) – Niveaux première et terminale de l'enseignement scientifique**

### *Partie A : Niveau première*

*Sur 8 points* 

*Thème « Le Soleil, notre source d'énergie »*

![](_page_11_Picture_5.jpeg)

![](_page_11_Picture_6.jpeg)

*Un homme peint en blanc un toit à l'aide d'une peinture réflective (Morbihan).*

« Une vague de chaleur exceptionnelle est en cours dans une grande partie de la France : 15 départements sont en vigilance rouge canicule ce lundi 18 juillet 2022. Si tout le monde est à la recherche d'un peu de fraîcheur, il existe des techniques simples. En fait, il faudrait tout repeindre en blanc : nos maisons, nos voitures, nos routes... Du blanc partout, pour renvoyer l'énergie solaire plutôt que l'emmagasiner, c'est l'effet albédo.

Les experts du climat évoquent notamment la technique des "cool roofs", *"les toits froids"*. Il s'agit tout simplement de repeindre les toits en blanc, ceux de nos maisons, des hangars, des centres commerciaux pour rafraîchir l'intérieur des bâtiments. »

*Source : D'après France info, article du 18/07/2022*

#### **Document 1 – Une peinture réfléchissante innovante**

Dans les années à venir, il va falloir diminuer notre consommation de climatisation, trop énergivore. Le fondateur de la peinture blanche "Enercool", explique que sa peinture blanche réfléchissante anti-chaleur a un pouvoir réfléchissant de 83%. Elle réfléchit donc les rayons du Soleil, et protège les bâtiments de la chaleur. Elle a une durée de vie de 10 ans au minimum et ne crée aucune surconsommation de chauffage en hiver.

*Source : D'après https://www.neozone.org*

![](_page_12_Figure_0.jpeg)

#### **Document 2 – Définition de l'albédo α et valeurs d'albédo de quelques matériaux**

On appelle « albédo » le rapport entre la puissance lumineuse réfléchie par une surface et la puissance lumineuse incidente qu'elle reçoit. L'albédo est donc une grandeur sans dimension qui varie entre 0 (surface sombre totalement absorbante) et 1 (surface claire totalement réfléchissante).

![](_page_12_Figure_3.jpeg)

L'albédo terrestre moyen a été estimé à 0,30.

![](_page_12_Picture_161.jpeg)

*Par exemple, pour le sable, l'albédo prend toutes les valeurs possibles entre 0,20 et 0,30, ce qui correspond à des pourcentages entre 20 % et 30 %.*

![](_page_12_Figure_7.jpeg)

Etude expérimentale de l'influence de l'albédo sur la température d'une surface

![](_page_13_Figure_0.jpeg)

**1-** À l'aide des documents, utiliser la valeur de l'albédo de la peinture « Enercool » afin de justifier son effet « anti-chaleur ».

#### **Document 3 – Perte de surface de glacier en Islande**

Menacés de disparition quasi complète d'ici 2200, les glaciers de l'île ont déjà perdu environ 750 km² de surface depuis le début des années 2000, soit 7 % de leur superficie totale, sous l'effet du réchauffement climatique, selon une étude publiée lundi.

Au total, la surface des glaciers islandais, qui recouvrent encore un peu plus de 10 % du pays, est tombée en 2019 à 10 400 km², selon une publication de la revue spécialisée Jökull (« Glacier » en islandais). Depuis 1890, la superficie occupée par les glaciers a reculé de près de 2 200 km², soit 18 % de sa surface en 1890. Près d'un tiers de ce recul a été enregistré depuis 2000, selon ce dernier pointage des glaciologues, géologues et géophysiciens islandais.

*Source : Extrait du Parisien du 31 mai 2021*

**2-** En utilisant le document 3 et sachant que l'aire de la surface totale des toits parisiens est d'environ 32 km², évaluer le nombre de villes équivalentes à Paris dont il faudrait repeindre les toits avec la peinture Enercool, afin de compenser la diminution d'albedo liée à la surface de glacier islandais perdue depuis 20 ans.

#### **Document 4 – Émission du corps noir**

Le modèle du corps noir est un modèle permettant de décrire l'émission de rayonnement électromagnétique d'un objet en fonction de sa température.

Dans ce modèle, la loi de Wien établit une relation entre la température du corps noir *T* et la [longueur d'onde](https://fr.wikipedia.org/wiki/Longueur_d%27onde) *λ*max du maximum d'émission ce corps :

$$
\lambda_{\text{max}} \times T = 2,898.10^{-3} \text{ m} \cdot \text{K}
$$

Avec *λ*max en mètre (m) et *T* en Kelvin (K).

- Si on notre *T* la température exprimée en Kelvin (K) et *θ* la température exprimée en degrés Celsius (°C) alors on a *T*(K) = *θ*(°C) + 273,15.
- $1 m = 10^9$  nm.
- La couleur d'un objet dépend des radiations lumineuses diffusées par l'objet. Ainsi, un objet noir absorbe les radiations lumineuses du domaine visible alors qu'un objet blanc diffuse toutes les radiations lumineuses du visible.

![](_page_14_Picture_114.jpeg)

- **3-** Montrer que dans le cadre du modèle du corps noir, la longueur d'onde du maximum d'émission du Soleil est d'environ 459 nm, sachant que sa température de surface vaut 6045 °C.
- **4-** Argumenter la cohérence du choix d'une peinture de couleur blanche pour repeindre les toits par rapport au spectre de la lumière du Soleil.
- **5-** À partir de l'ensemble des informations, discuter de l'intérêt, de la faisabilité ainsi que de l'efficacité d'utiliser la peinture « Enercool » pour modérer les effets du réchauffement climatique.

### *Partie B : Niveau terminale*

*Sur 8 points*

*Thème « Science, climat et société »*

## **Réchauffement climatique et pêche au carrelet**

La préfecture de Charente-Maritime annonce, fin 2020, la mise en vente de onze emplacements permettant la réalisation de pontons de pêche au carrelet sur six communes du littoral. La pêche au carrelet utilise un filet mis à l'eau à partir d'une cabane sur pilotis.

Ces petites cabanes en bois perchées, construites sur les rochers ou la vase des zones côtières, font partie du patrimoine de Charente-Maritime et sont très recherchées. Elles transmettent souvent de génération en génération.

*D'après Franceinfo.fr, octobre 2020*

On cherche à comprendre les conséquences du réchauffement climatique sur le niveau marin et son impact sur le littoral, en particulier concernant la pêche au carrelet.

![](_page_15_Figure_0.jpeg)

#### **Document 1 : variation du niveau des océans par dilatation thermique**

L'un des indicateurs du réchauffement climatique global est l'élévation du niveau marin. L'une des causes de cette augmentation est la dilatation thermique de l'eau.

On peut modéliser les océans par un parallélépipède comme sur le schéma suivant.

Seule la couche superficielle (de hauteur H = 300 à 500 m sur le schéma) est en fait sensible au réchauffement et donc impactée par cette dilatation thermique.

On peut modéliser l'élévation du niveau marin (notée h sur le schéma) grâce à la formule suivante :

```
h = \alpha x H x \Delta T
```
avec  $\alpha$  le coefficient de dilatation thermique et  $\Delta T$  la variation de température.

![](_page_15_Figure_8.jpeg)

**6-** Les scénarios RCP du GIEC prennent en compte les émissions anthropiques de gaz à effet de serre : citer deux des principaux gaz à effet de serre ainsi qu'une source liée à l'activité humaine pour chacun d'eux.

**7-** Dans le scénario RCP 8.5, on peut estimer qu'à l'horizon 2100, l'augmentation de la température moyenne des océans ( $\Delta T$ ) sera de l'ordre de 3°C. D'autre part, on considère que le coefficient de dilatation thermique des océans, dans la gamme des températures considérées, est  $\alpha = 2.7 \times 10^{-4} \,^{\circ} \text{C}^{-1}$ . On considère une hauteur H de la couche superficielle de l'océan de 500 m. Calculer l'élévation h du niveau marin en 2100 selon le scénario RCP 8.5.

![](_page_16_Figure_0.jpeg)

#### **Document 2 : scénarios du GIEC et projections climatiques**

Le 5ème rapport du GIEC (Groupe d'experts intergouvernemental sur l'évolution du climat) propose plusieurs scénarios, établis à l'aide de modélisations climatiques, en fonction du forçage radiatif estimé. Le scénario RCP 8.5 (forçage de 8,5 W.m-2) est le plus pessimiste, mais c'est un scénario tout à fait envisageable car il correspond à la poursuite des émissions actuelles de gaz à effet de serre.

Le graphique ci-dessous montre les prédictions de l'élévation du niveau marin (en mètres) dans le scénario RCP 8.5 d'ici à 2100.

![](_page_16_Figure_4.jpeg)

**8-** Par lecture graphique, estimer le niveau d'élévation moyen prédit en 2100 par le scénario RCP 8.5.

**9-** Indiquer si la dilatation thermique des océans est la seule cause de l'augmentation du niveau des océans. Justifier et proposer une autre cause possible.

**10-** À partir de l'exploitation du document 3 de la page suivante, discuter de la durabilité d'une cabane sur pilotis pour la pêche au carrelet dans le contexte du

![](_page_17_Figure_0.jpeg)

#### **Document 3 : carte des terres émergées du littoral de Charente-Maritime en fonction de l'élévation du niveau marin**

![](_page_17_Picture_2.jpeg)

#### **Niveau actuel**

Sur les cartes, les zones foncées correspondent aux zones immergées (sous l'eau) et les zones claires correspondent aux terres émergées.

Le scénario RCP 8.5 prévoit une augmentation de 3 m en 2250.

*D'après flood.firetree.net*

![](_page_17_Picture_7.jpeg)